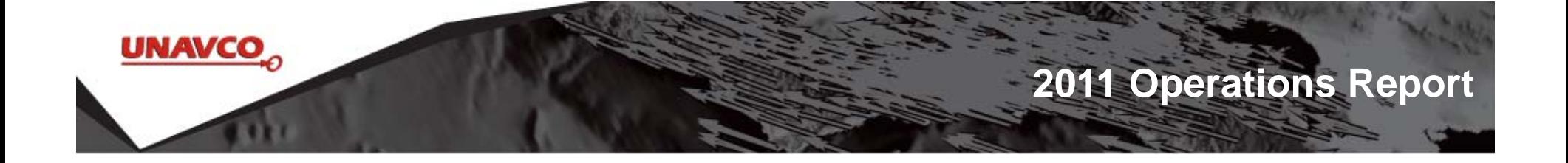

# UNAVCO WInSAR Report

December 7, 2011

**Contact us: winsar@unavco.org**

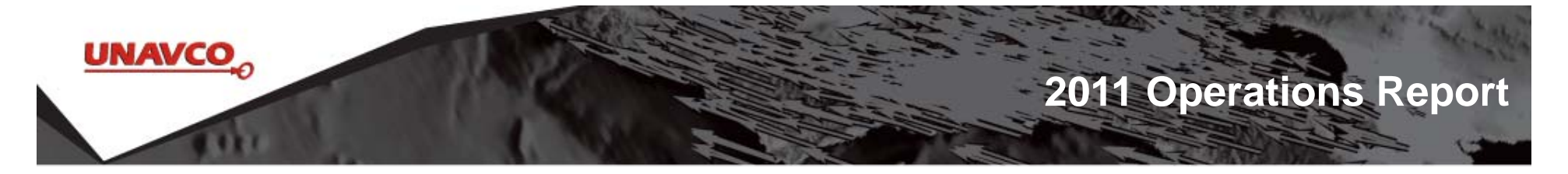

### **WInSAR Funding Sources**

#### **NSF/NASA WInSAR Grant**

\$50K from each, total \$100K per year 2008-2011; startup 6/08

#### **USGS WInSAR Cooperative Agreement**

\$50K per year (FY2009 –FY2013; startup 11/08) Ordering data and tasking, mainly for volcano targets \*funding suspended in 2011 due to budget priorities and data policy *change\**

#### **NSF/NASA/USGS funding -Comprehensive EarthScope SAR Archive**

\$370,545 2010-2011; startup 8/10 Work Plan, budget was realigned during 2011 \**No cost extension requested\* -cost*

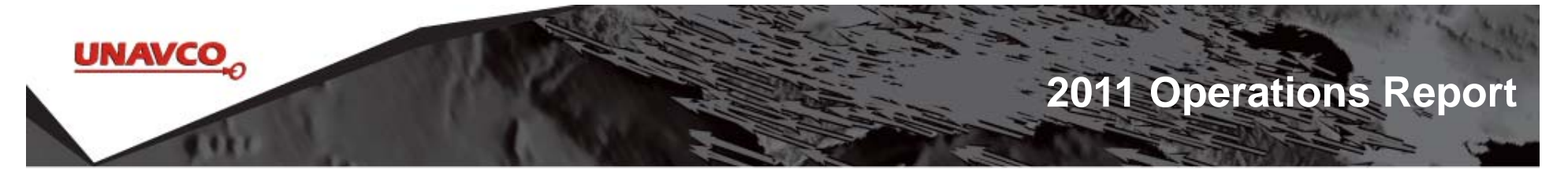

### **WInSAR Holdings Summary**

UNAVCO WInSAR/EarthScope/Supersites Searchable Catalog

- • $\bullet$   $\,$  2.8 Tb WInSAR
- • ERS: 9,662 frames
	- increase of 2131 from December 2010
- $\bullet$ Envisat: 5,634 files/frames
	- increase of 1,956 from December 2010

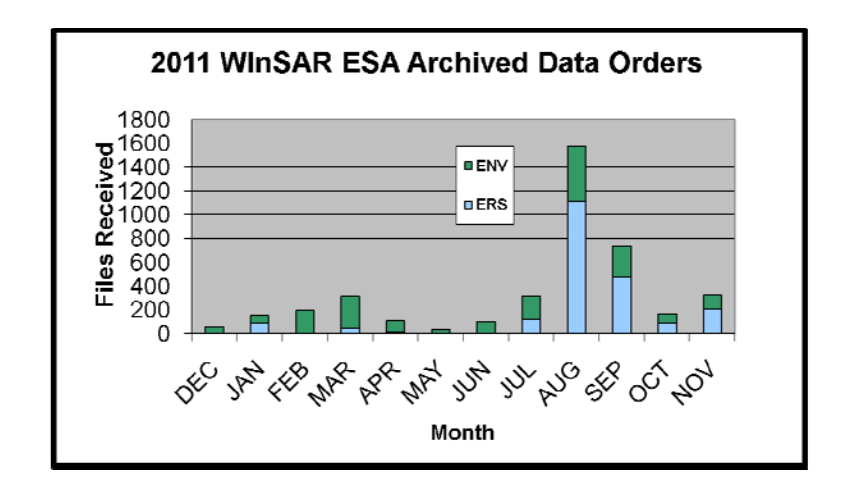

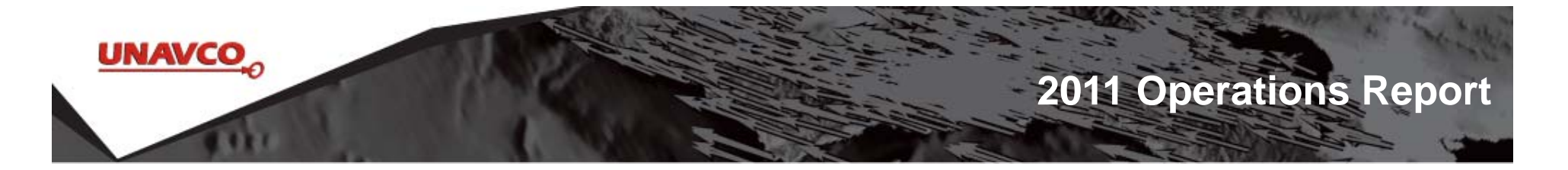

#### **EarthScope SAR Holdings Summary**

- •17 Tb
- •ERS: 15,447 frames, 24,091 scenes (sources: ESA and ASF)
- •Envisat: 4384 scenes (source: ESA)
- $\bullet$ • Radarsat-1: 10,930 scenes (source: ASF)

# **WInSAR/EarthScope Holdings Summary** sat-1: 10,930 scenes (source: ASF)<br>**WInSAR/EarthScope Holdings Sumr**<br>O WInSAR/EarthScope/Supersites Searchabl

\*\*\*UNAVCO WInSAR/EarthScope/Supersites Searchable Catalog \*\*\*ftp track/frame structure accessible with WInSAR credentials

- • 4 1 Tb. . .
- •ERS: 15,447 frames
- $\bullet$ Envisat: 8,878 frames (6225 from swaths)

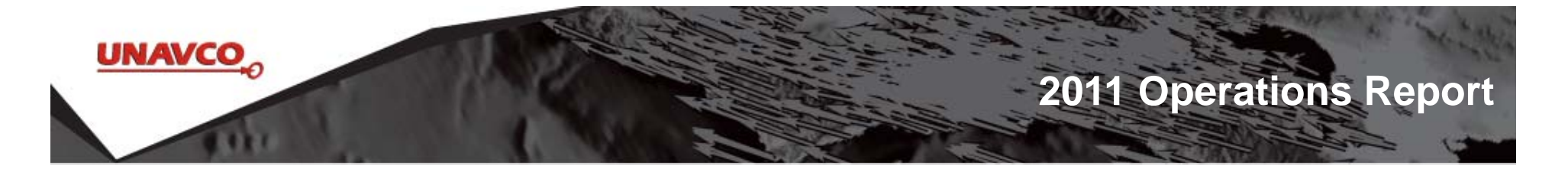

#### **Supersites Holdings Summary**

\*\*\*UNAVCO WInSAR/EarthScope/Supersites Searchable Catalog (partial catalog for Supersites) \*\*\*Requires Supersites credentials from ESA

Data are "in the cloud" on two ESA-supported systems

- •21 Tb
- $\bullet$ ERS: 24,807 files
- $\bullet$ Envisat: 21,145 files
- $\bullet$ Radarsat: 582 files
- •ALOS: 91 files
- •TerraSAR-X: 22 files

65% added this year

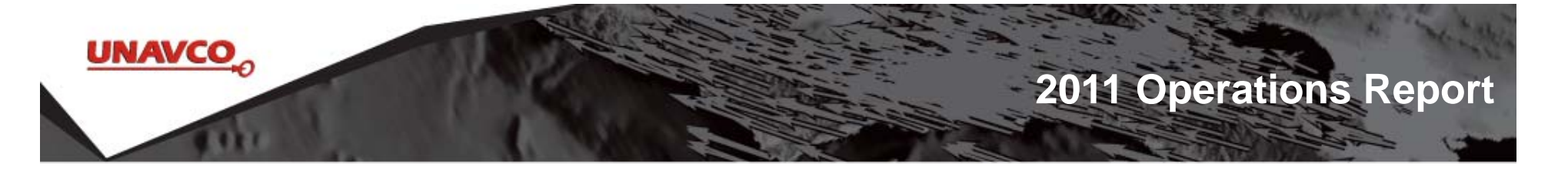

## **2011 Operational Tasks**

- • Orders submitted/received for requested ESA scenes 4,087 ERS/Envisat scenes ordered, received, ingested
- • Tasking orders submitted
	- 1,654 Envisat scenes tasked in 10 orders
- • EarthScope Envisat that were ordered as swaths cut into frames
	- Envisat: 6,225 frames from swaths
- •EarthScope ESA data added to ftp structure
- •Ordering and data management for Supersites
- • Database merge allows simultaneous search of WInSAR/EarthScope/Supersites holdings
- •ISCE licenses and preparation for software distribution
- •TerraSAR-X tasking

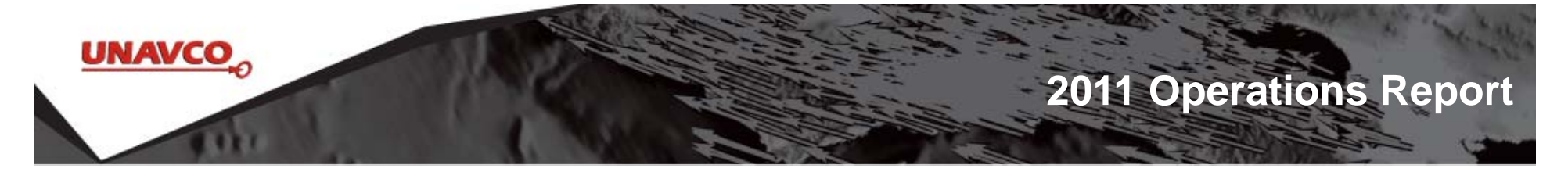

### **TerraSAR-X Tasking**

Tasking orders placed beginning mid-July 2011 See summary page:

http://winsar.unavco.org/terrasarx.php

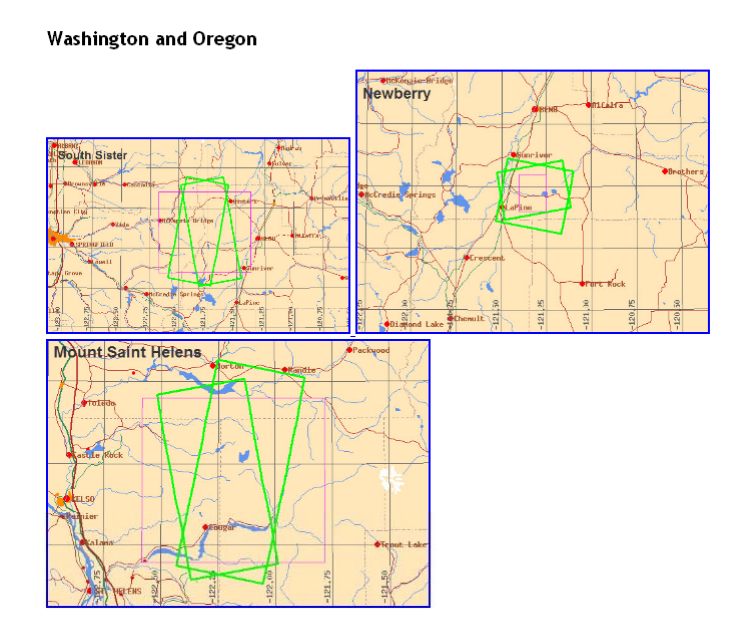

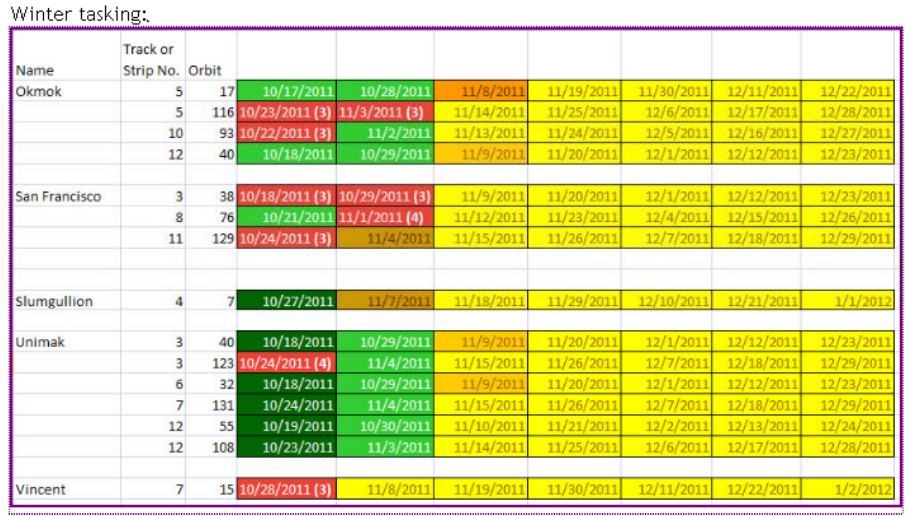

7

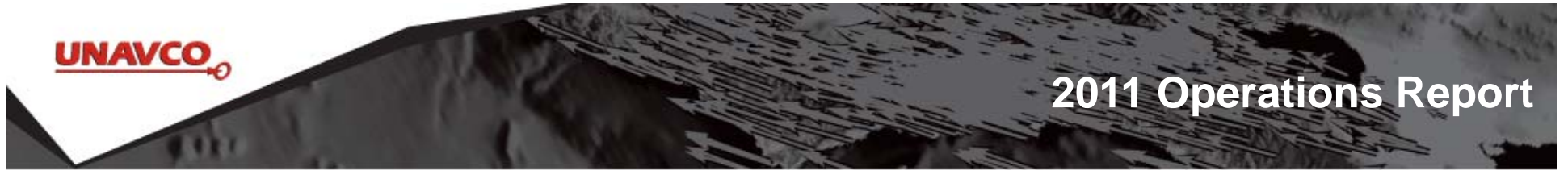

### **Work Plan Changes Infrastructure Upgrade**

Due to changed ESA Policy (data and tasking at no charge), a realignment of the budget/work plan was made through planning with the EC and NSF **Tasks:**

•Upgrade storage systems at UNAVCO (**completed** available storage doubled to  $\sim$ 96 Tb). This allowed the GeoEarthScope ftp pickup copies.

•Upgrade web server, database server and ingest processing servers (**completed**)

•Schema redesign (**completed**, but migration is in progress)

•Build application programming interface (**API alpha** version **available** using test database)

•Web pages redesign and migration to new database (**in progress**)

(Contributions to this effort from Lou Estey, Scott Baker, Andy Gorman, Susanna Gross, Stuart Wier, Stu Duncan, Jim Riley, Jon Davis)

#### **Ongoing work funded until FY14 g g**

•Continue data ordering, tasking and general WInSAR support

•With NASA portion of funds, continue Supersites support

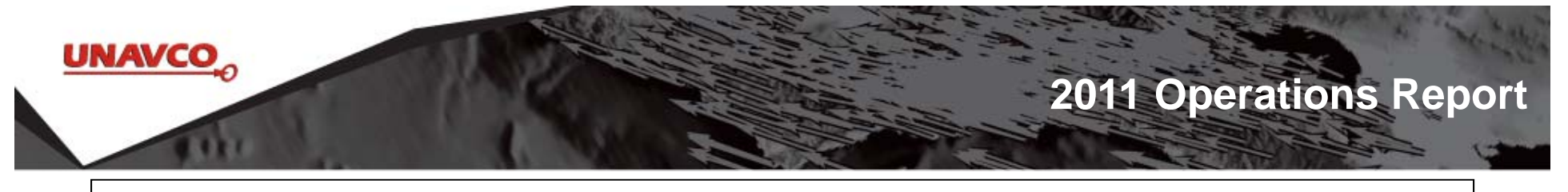

## Parameterized URL API

http://unavco.org/insarArchive/ArchivedScene*?parameter1=value& parameter2=value*

- **intersectsWith** accepts a list of well-know text (WKT) polygons. *intersectsWith=POLYGON ((-119.543 37.925, -118.443 37.7421, -118.682 36.8525, -119.77 37.0352, - 119.543 37.925))*
- **satellite** accepts a list of comma-separated values. *satellite=ERS1,ERS2,ENV1*
- $\triangleright$  **beamSwath** - accepts a list of comma-separated values. *beamSwath=S1,S2,S3*
- **beamMode** accepts a list of comma-separated values. *beamMode=HS,IM,ScanSAR*
- **track** accepts a list of comma-separated values and/or ranges. *track=0,1,3-5*
- **frame** accepts a list of comma-separated values and/or ranges. *f 300 310 frame=300,310-350*
- **start** / **end** accepts an ISO 8601 formatted date (YYYY-MM-DD) that represents valid range for the date of acquisition. *start=2010-10-30&end=2011-10-30*

# Examples

**2011 Operations Report**

- • Example: satellite=ENV1&intersectsWith=POLYGON ((-119.543 37.925, -118.443 37.7421, -118.682 36.8525, -119.77 37.0352, -119.543 37.925))&beamSwath=S2,S3&track=0- 300,429&firstResult=0&maxResults=2
- •JSON - JavaScript Object Notation, is a lightweight text-based open standard designed for human-readable data interchange.

[{"sceneId":65450,"orbit":36747,"track":120,"stopTime":1236750078000,"flightDirection":"A","startDoppler":null,"stopDoppler":null,"thumbnailUrl":null,"f irstFrame":747,"finalFrame":747,"archivedDate":1236816000000,"rearchiveDate":null,"datafilesizeCompressedBytes":157070219,"datafilesize UncompressedBytes":null,"downloadUrl":"http://winsar.unavco.org/data/ENV2/120/747/ENV1\_2\_120\_0747\_36747.baq","baselinePerpStart":- 317,"baselinePerpEnd":null,"baselineParaStart":null,"baselineParaEnd":null,"prf":null,"stringFootprint":"POLYGON ((-119.266 37.992, -118.029 38.176, -117.882 37.288, -119.014 37.104, -119.266

37.992))","dataProviderId":2,"dataProvider":"ESA","collectionId":3,"collectionName":"WInSAR","polarizationId":0,"polarization":"TBD ","missionConfigurationId":26,"sensor":"ASAR","configurationName":"Standard Beam

2","beamMode":"IM","beamSwath":"S2","lookAngle":22.949999999999999,"incidenceAngle":22.949999999999999,"insarGrouping":19,"satellite Id":3,"lookDirection":"R","frequency":5.3310000000000004,"missionName":"ENV1","startTime":1236750062000,"container":null},{"sceneId":654 49,"orbit":36747,"track":120,"stopTime":1236750063000,"flightDirection":"A","startDoppler":null,"stopDoppler":null,"thumbnailUrl":null,"firstFram <sup>e</sup>":729,"finalFrame":729,"archivedDate":1236816000000,"rearchiveDate":null,"datafilesizeCompressedBytes":157070219,"datafilesizeUncompr essedBytes":null,"downloadUrl":"http://winsar.unavco.org/data/ENV2/120/729/ENV1\_2\_120\_0729\_36747.baq","baselinePerpStart":-

317,"baselinePerpEnd":null,"baselineParaStart":null,"baselineParaEnd":null,"prf":null,"stringFootprint":"POLYGON ((-119.036 37.102, -117.799 37.286, -117.652 36.398, -118.784 36.214, -119.036

37.102))","dataProviderId":2,"dataProvider":"ESA","collectionId":3,"collectionName":"WInSAR","polarizationId":0,"polarization":"TBD ","missionConfigurationId":26,"sensor":"ASAR","configurationName":"Standard Beam

2","beamMode":"IM","beamSwath":"S2","lookAngle":22.949999999999999,"incidenceAngle":22.949999999999999,"insarGrouping":19,"satellite Id":3,"lookDirection":"R","frequency":5.3310000000000004,"missionName":"ENV1","startTime":1236750047000,"container":null}]

- •• Other formats to be supported
	- $\blacktriangleright$ **CSV**

**UNAVCO** 

 $\blacktriangleleft$ XML

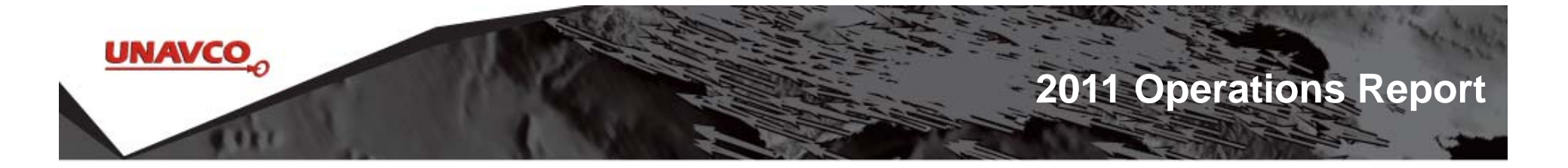

# Command Line Client

- $\bullet$ Written in Python (needs 2.6+, tested on 2.6 and 2.7)
- $\bullet$ Similar functionality to getSAR.pl
- •Implements all the API features
- •Option to output a KML and/or download results

# **UNAVCO 2011 Operations Report**

# Command Line Client

Usage: unavco\_api\_search.py [options] Options: -h, --help show this help message and exit --kml create a KML of query --download download the data-p SEARCH\_POLY, --poly=SEARCH\_POLY search area polygon in WKT format -s START, --start=START -e END, --end=END end date for acquisitions -t TRACKLIST, --track=TRACKLIST track(s) (list or range) -f FRAMELIST, --frame=FRAMELIST frame(s) (list or range) --pass=FLIGHTDIRECTION flight direction, can be "A" or "D" --sat=SATELLITE satellite list (ERS1, ERS2, ENV1, RSAT) -b BEAMS, --beam=BEAMS list of beams (S1, S2, F1, F4... --beamMode=BEAMMODE list of beam modes (IM, ScanSAR, STD... --max=MAXRESULTS

--bbox=BBOX search area bounding box WEST,SOUTH,EAST,NORTH maximum number of results to return

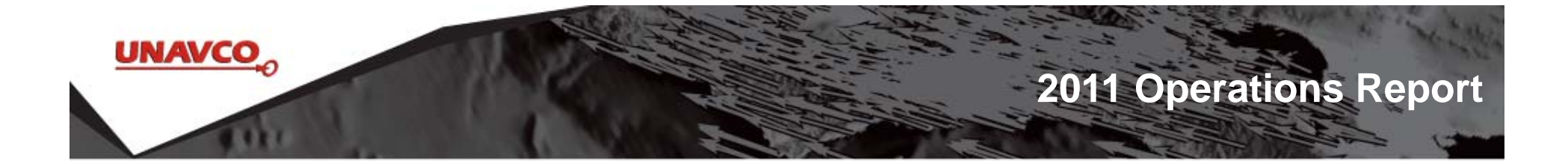

## API Demos

UNAVCO Booth Thursday 2:30-3:30